## 「えくせるであそぶ」初版 正誤表

【更新:2016/1/27, 2010/8/7, 2009/1/26, 2005/12/12, 2005/11/26】【作成:2005/7/1】

**P.iii,** 第 **2** 段落**, L.3** [誤] 小技などの……Excel を → [正] 小技などの Excel を **P.12, 表 2-1,** セル C7 [誤] = C8 → [正] = C5 **P.12,** 表 **2-1,** セル **D7** [誤] = D9 → [正] = D6 **P.28, L.-1** [誤]  $D9 = SD$2 - (SH$4 + \cdots \rightarrow [E] D9 = - SD$2 + (SH$4 + \cdots$ **P.48, 関数解説** [誤] ISERR → [正] ISERROR (2カ所)

> 補足: ISERROR も ISERR も Excel の関数として存在します. 書式は同じ. 違い は, ISERROR が『全てのエラーを検知』するのに対し, ISERR が『「#N/A!」 以外のエラー値を検出』する点です.

**P.72, L.5** [誤] RAND() \* Q7 \* 2 - (O7 - Q7)  $\rightarrow$  [正] RAND() \* Q7 \* 2 + (O7 - Q7) **P.83, L.2** [誤] 「ツール」 → [正] 「データ」 **P.89, L.15** [誤] LARGE( D31, BD\$6:BD\$29 ) →  $\vert$ 正] LARGE( BD\$6:BD\$29, D31 ) **P.89, L.16** [誤] SMALL( D32, BD\$6:BD\$29 ) →  $E$  [正] SMALL( BD\$6:BD\$29, D32 ) **P.103,** 表 **12-6**

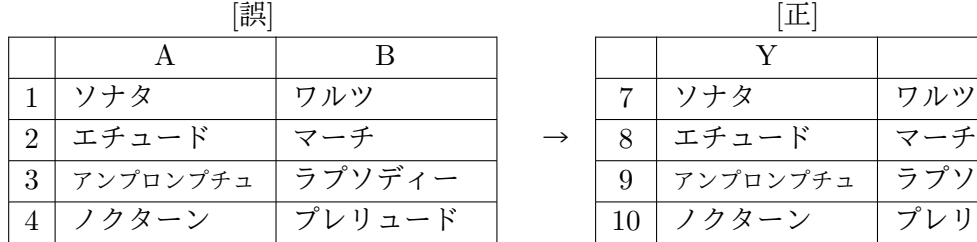

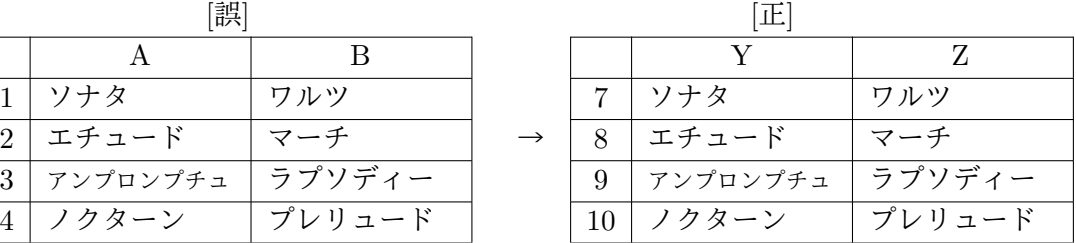

**P.106, L.14** [誤] G6 = →  $|\mathbb{E}|$  E6 =

**P.106, L.16** [誤] 列 E の商品 No は → [正] 列 G の商品 No は

**P.106, L.19** [誤] E6 = →  $|\mathbb{E}|$  G6 =

**P.155, L.5,6** [誤] = NPER( C3/12, −C4, ... ) →  $|\mathbb{E}|$  = NPER( C3/12, C4, ... )

**P.167, L.-6** [誤] ... / 残存耐用年数 *×* 総期間数 → [正] ... *×* 残存耐用年数 / 総期間数

**P.200, L.-6** [誤] 切り上げて 29km とし → [正] 切り上げて 30km とし

**P.227** 図 **24-1** [誤] 複号化 → [正] 復号化

**P.234** 表 **25-3** セル [G10] と [G11] の「尖度」と「歪度」の関数式が逆

**P.237** 表 **25-4** セル [G10] と [G11] の「尖度」と「歪度」の関数式が逆

**P.246, L.-5** [誤] コーヒーブレイク<4 > (p.115) → [正] コーヒーブレイク<5 > (p.163) **P.263,** 表 **C7-1**

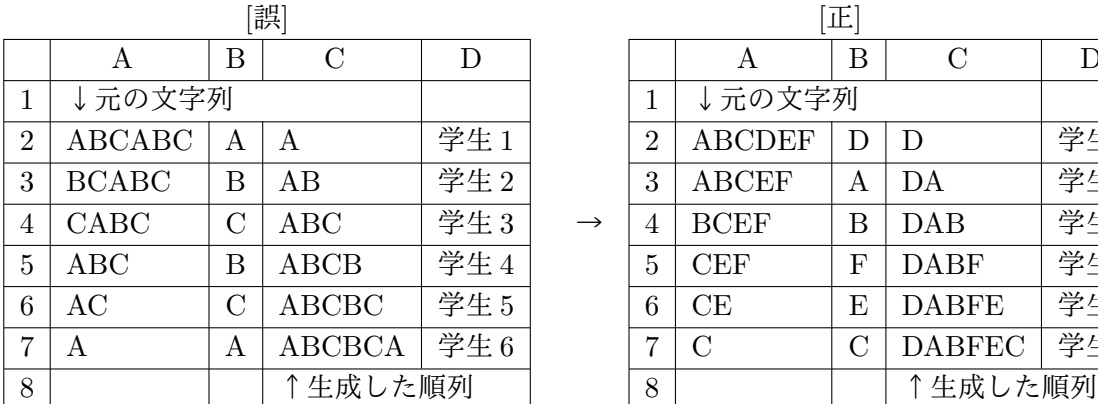

| 誤              |              |   |               |      | 止             |                |               |                |               |      |
|----------------|--------------|---|---------------|------|---------------|----------------|---------------|----------------|---------------|------|
|                | А            | Β | $\mathcal{C}$ | D    |               |                | А             | Β              | $\mathcal{C}$ |      |
| $\mathbf 1$    | ↓元の文字列       |   |               |      |               |                | ↓元の文字列        |                |               |      |
| $\overline{2}$ | ABCABC       | A | А             | 学生1  |               | $\overline{2}$ | <b>ABCDEF</b> | D              | D             | 学生1  |
| 3              | <b>BCABC</b> | В | AВ            | 学生2  |               | 3              | <b>ABCEF</b>  | A              | DА            | 学生 2 |
| 4              | CABC         | С | $\rm ABC$     | 学生3  | $\rightarrow$ | 4              | <b>BCEF</b>   | Β              | DAB           | 学生3  |
| 5              | $\rm{ABC}$   | В | ABCB          | 学生 4 |               | 5              | <b>CEF</b>    | F              | <b>DABF</b>   | 学生 4 |
| 6              | AC           | С | ABCBC         | 学生 5 |               | 6              | СE            | Ε              | <b>DABFE</b>  | 学生 5 |
| 7              | А            | A | <b>ABCBCA</b> | 学生6  |               | ⇁              | С             | $\overline{C}$ | <b>DABFEC</b> | 学生6  |
| 8              |              |   | ↑生成した順列       |      |               | 8              |               |                | ↑生成した順列       |      |

**P.266 グラフ タイトル** [誤] 太郎丸君の… → [正] 太郎君の